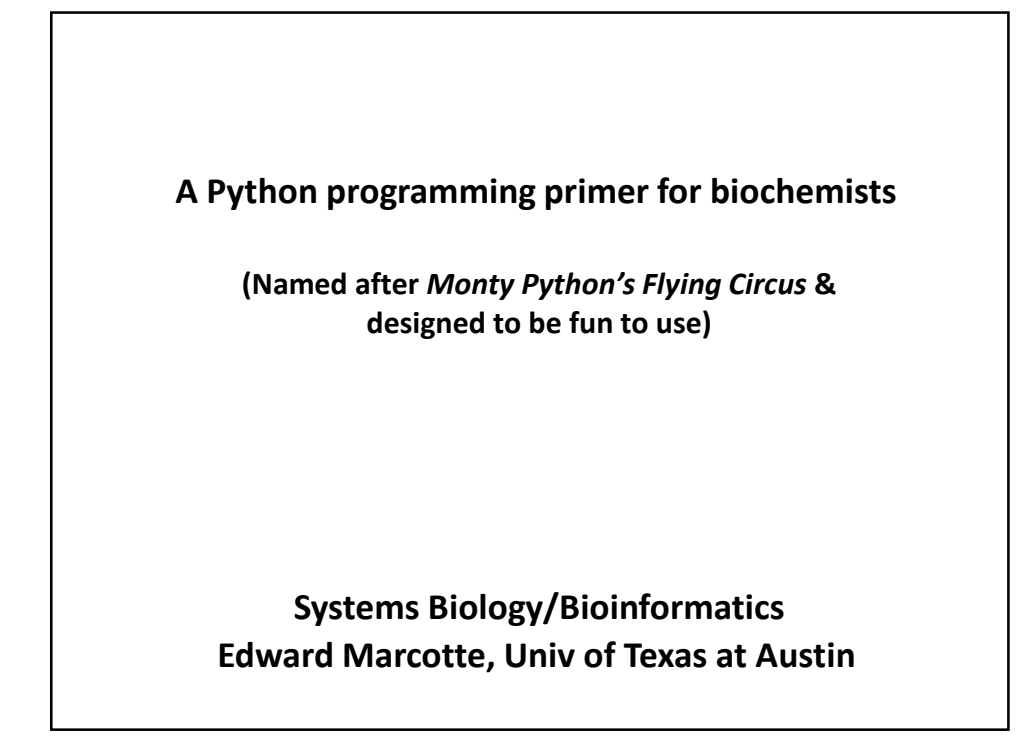

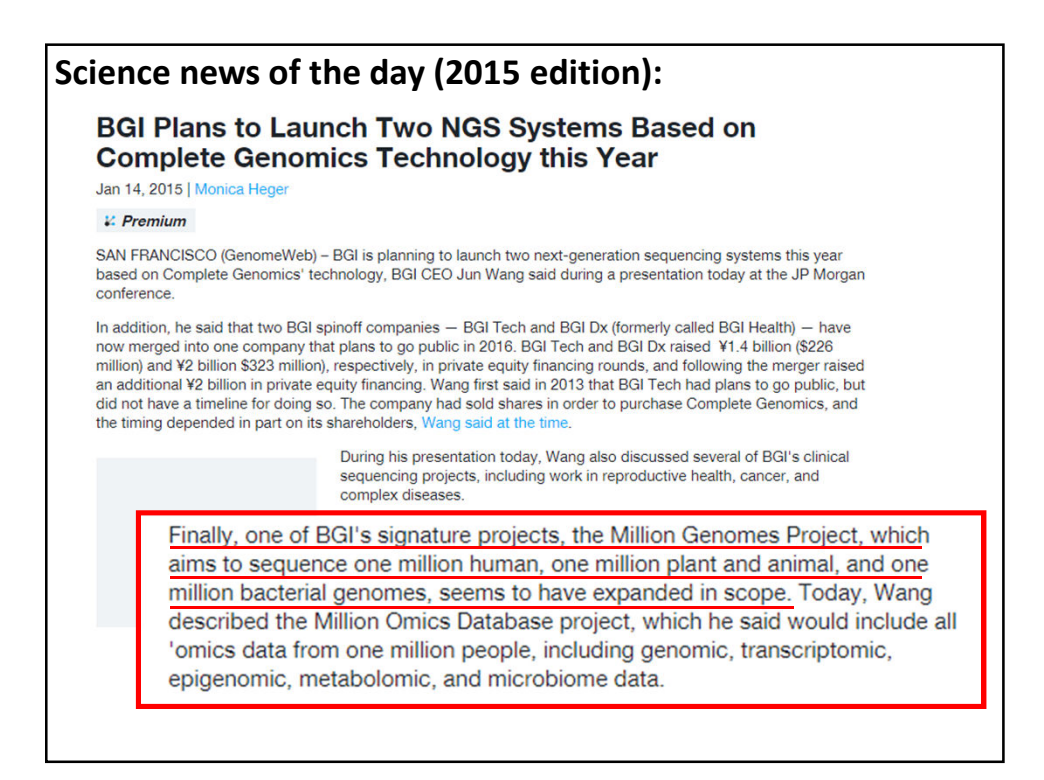

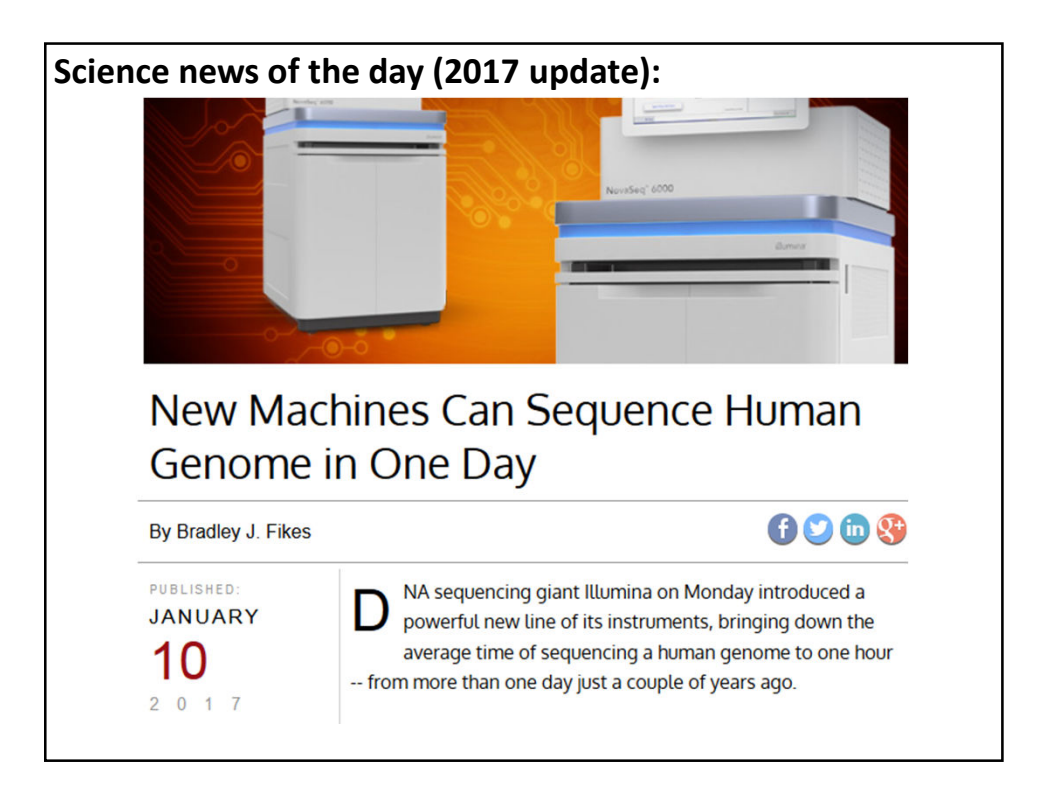

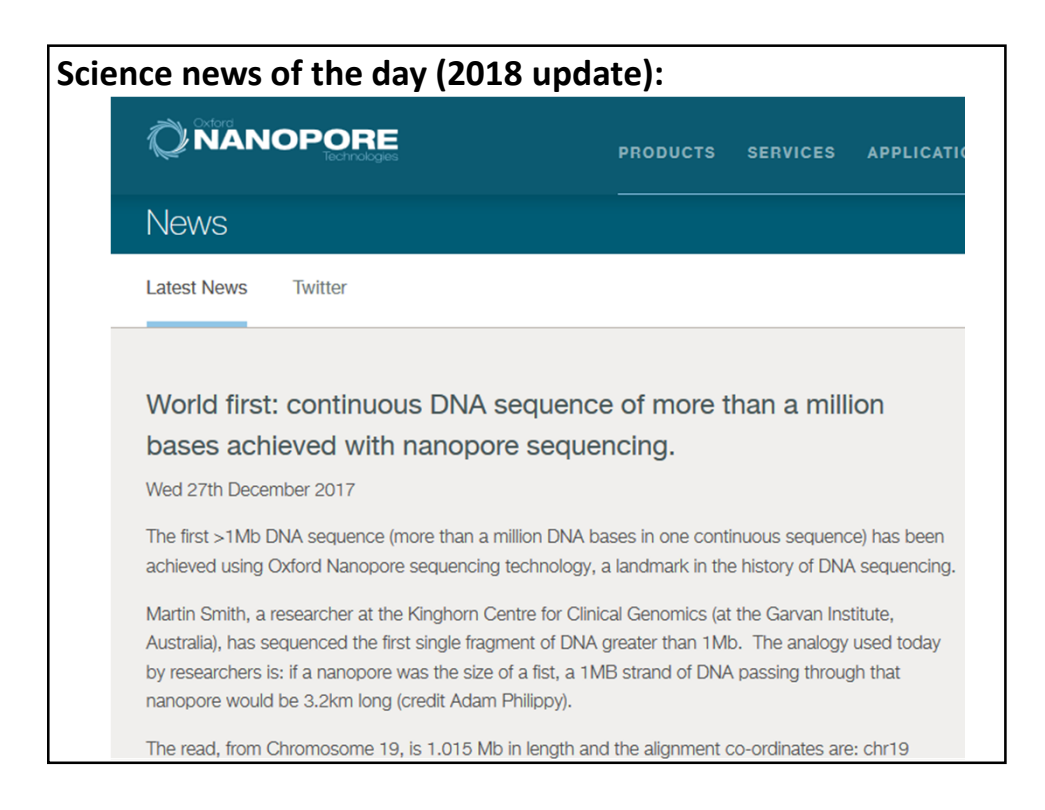

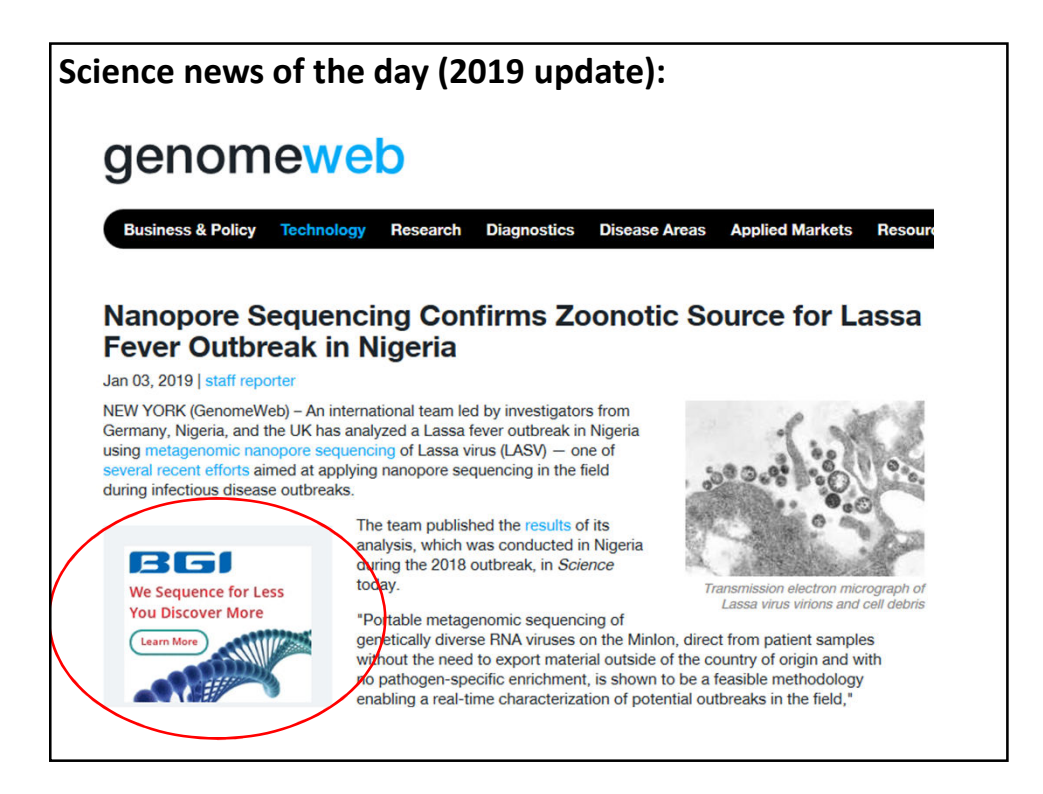

**In bioinformatics, you often want to do completely new analyses. Having the ability to program a computer opens up all sorts of research opportunities. Plus, it's fun.**

**Most bioinformatics researchers use a scripting language, such as Python, Perl, or Ruby.** 

**These languages are not the fastest, not the slowest, nor best, nor worst languages, but they're easy to learn and write, and for many reasons, are well-suited to bioinformatics.** 

**We'll spend the next 2 lectures giving an introduction to Python. This will give you a sense for the language and help us introduce the basics of algorithms**

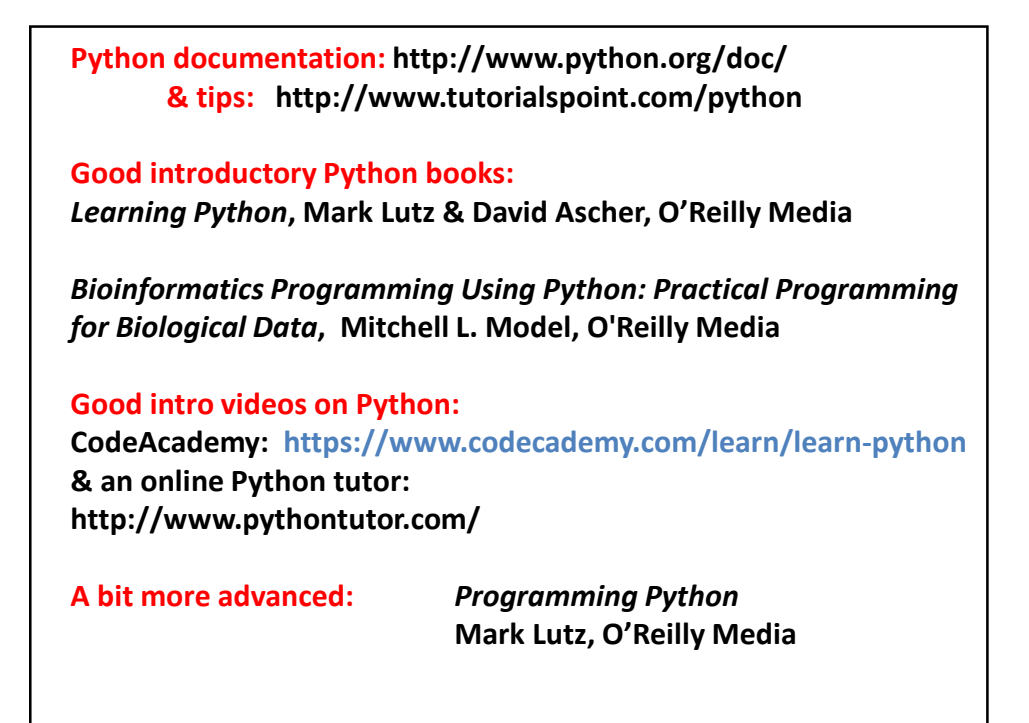

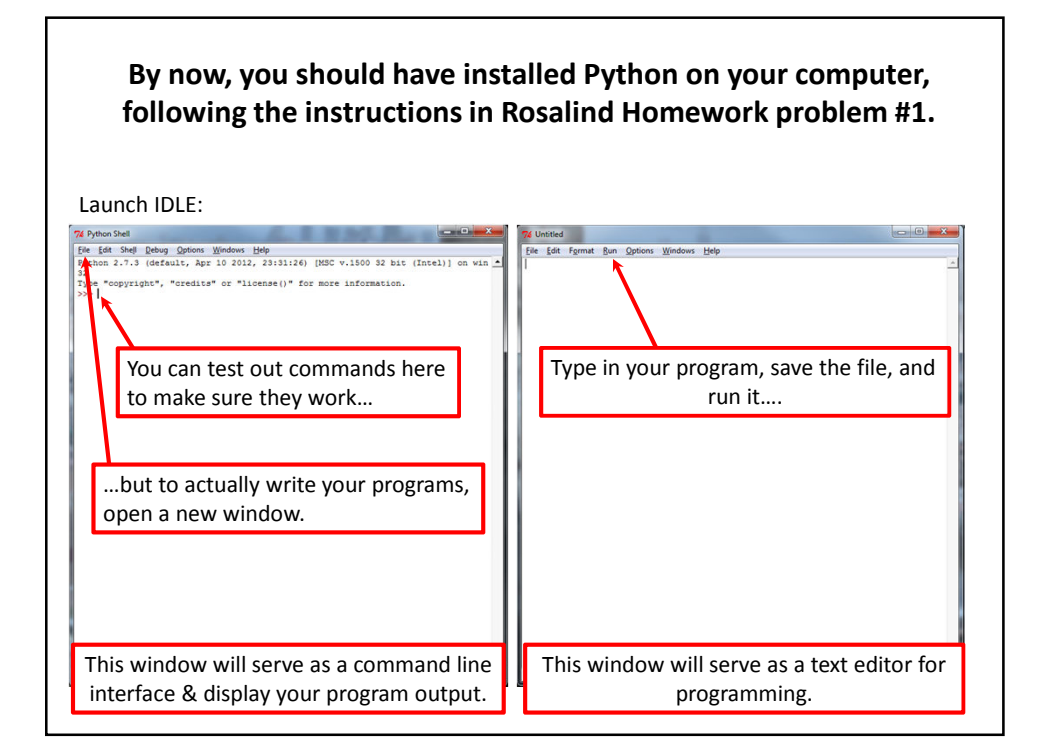

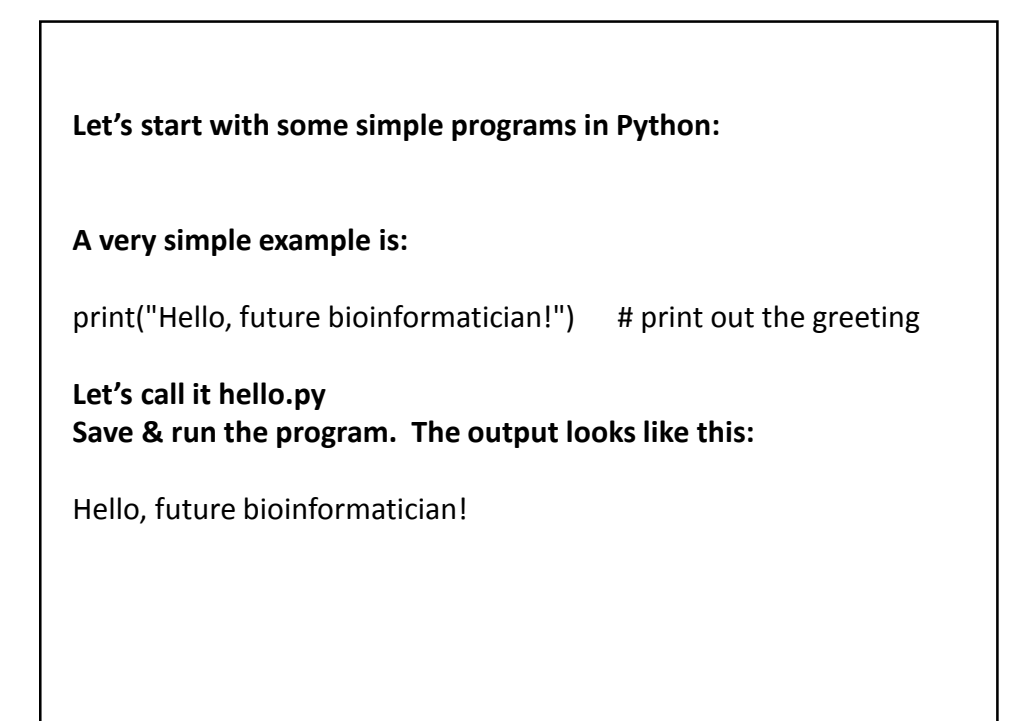

## **A slightly more sophisticated version:**

name = raw\_input("What is your name? ") # asks a question and saves the answer # in the variable "name" print("Hello, future bioinformatician " + name + "!") # print out the greeting

## **When you run it this time, the output looks like:**

What is your name?

**If you type in your name, followed by the enter key, the program will print:**

Hello, future bioinformatician Alice!

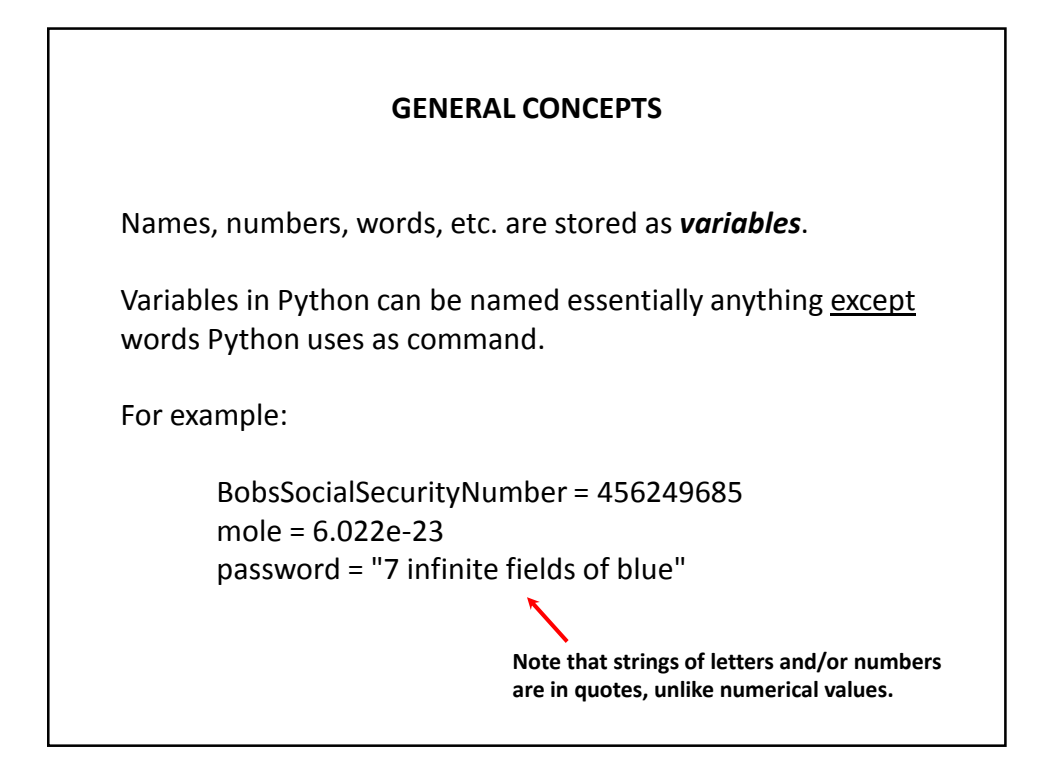

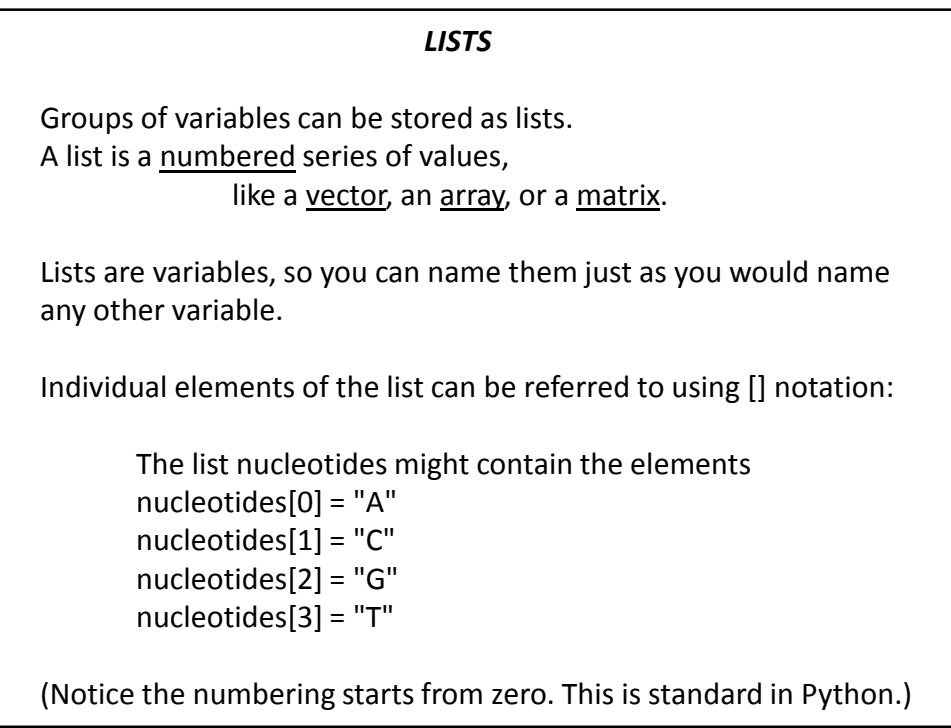

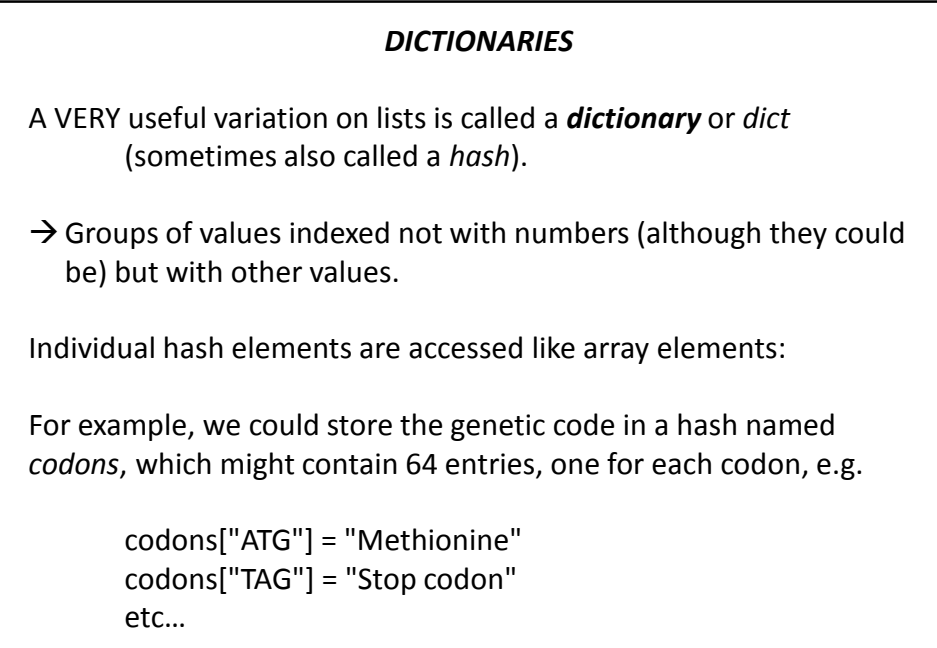

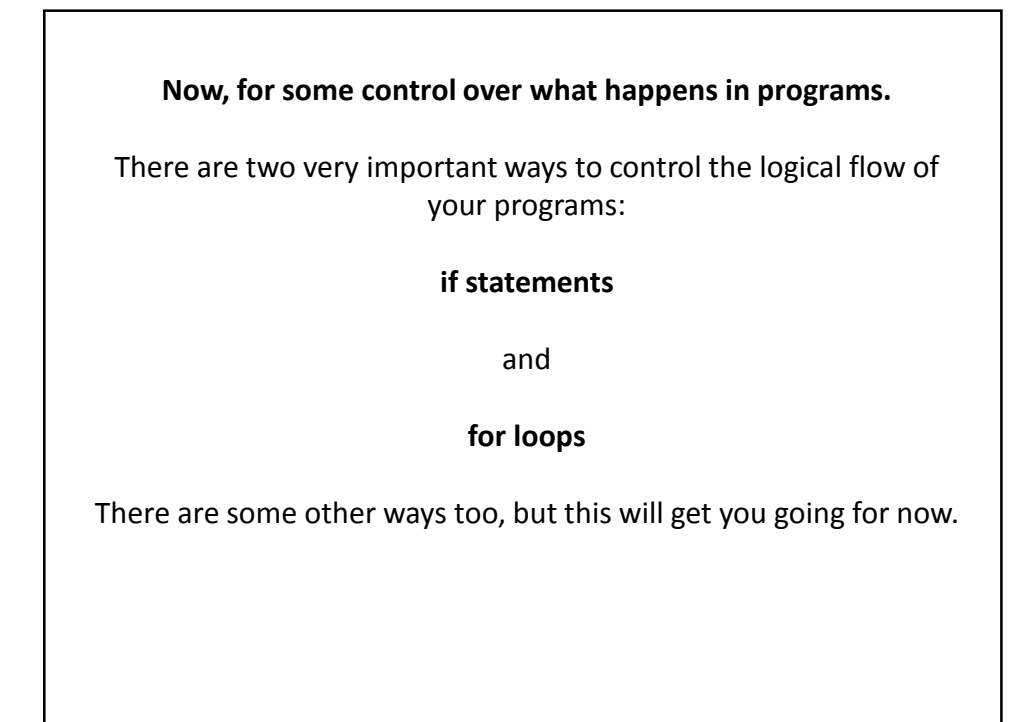

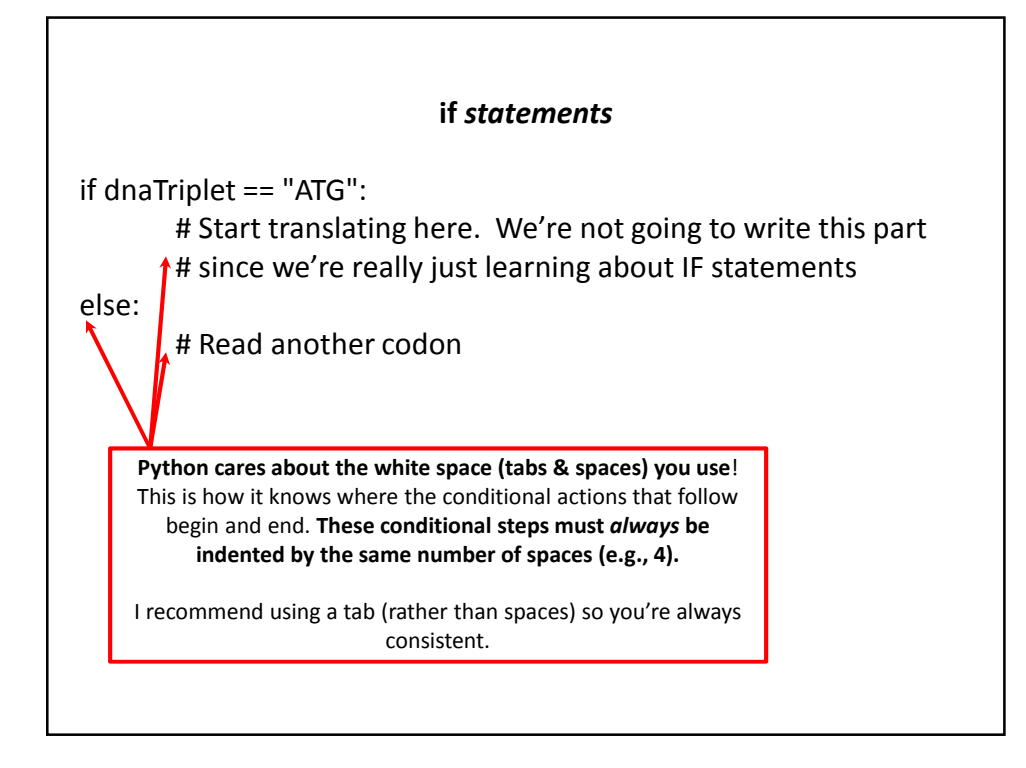

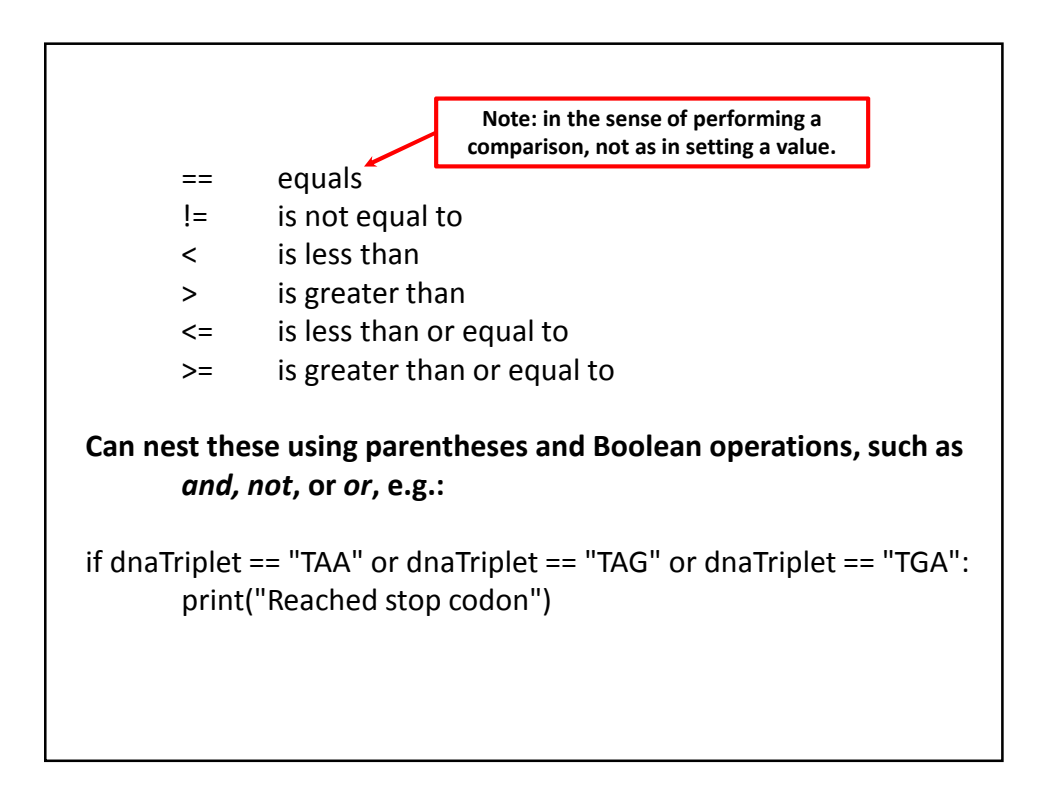

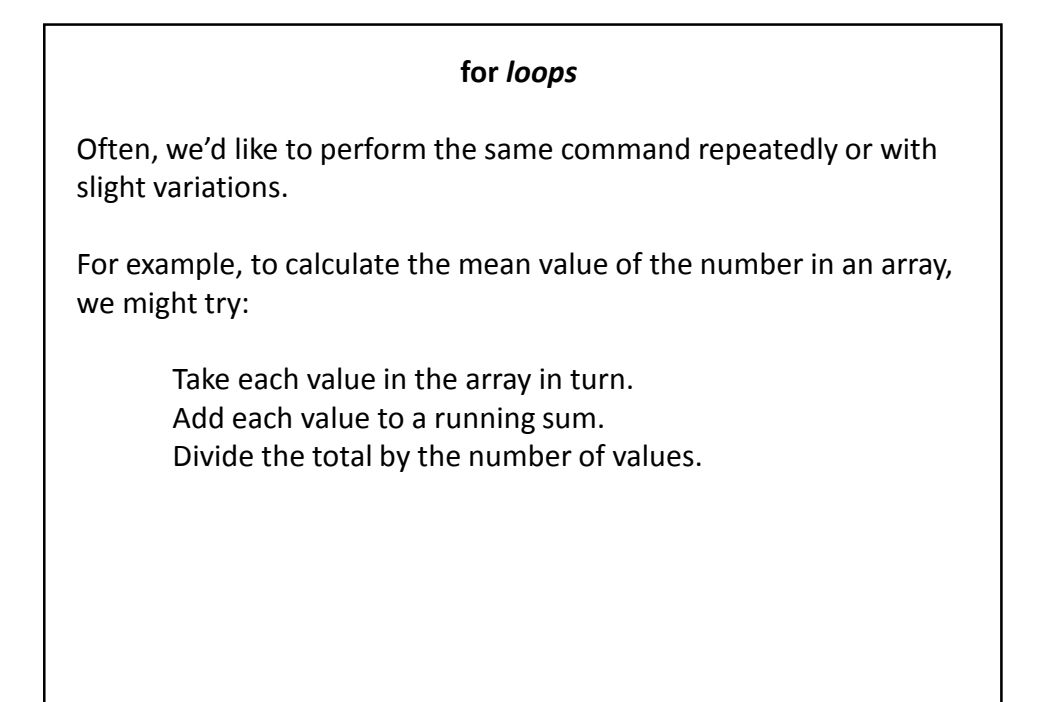

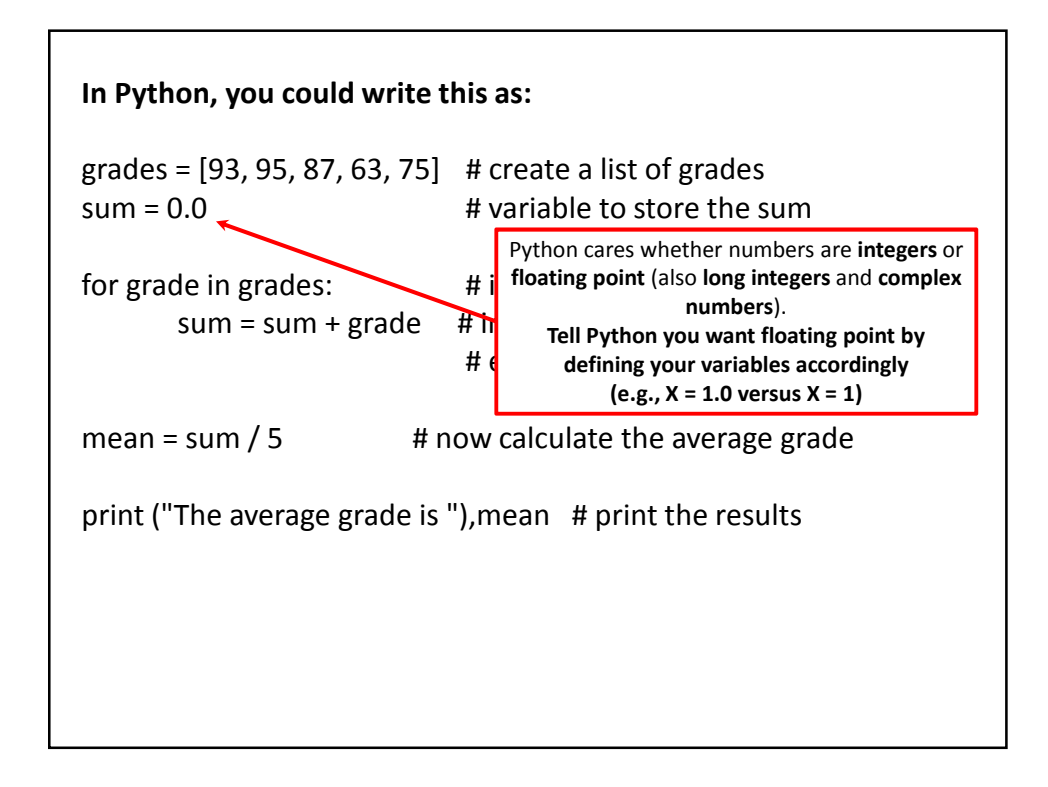

In general, Python will perform most mathematical operations, e.g.

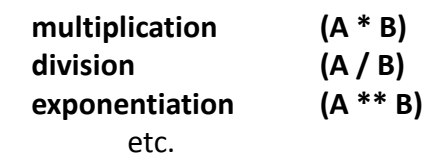

There are lots of advanced mathematical capabilities you can explore later on.

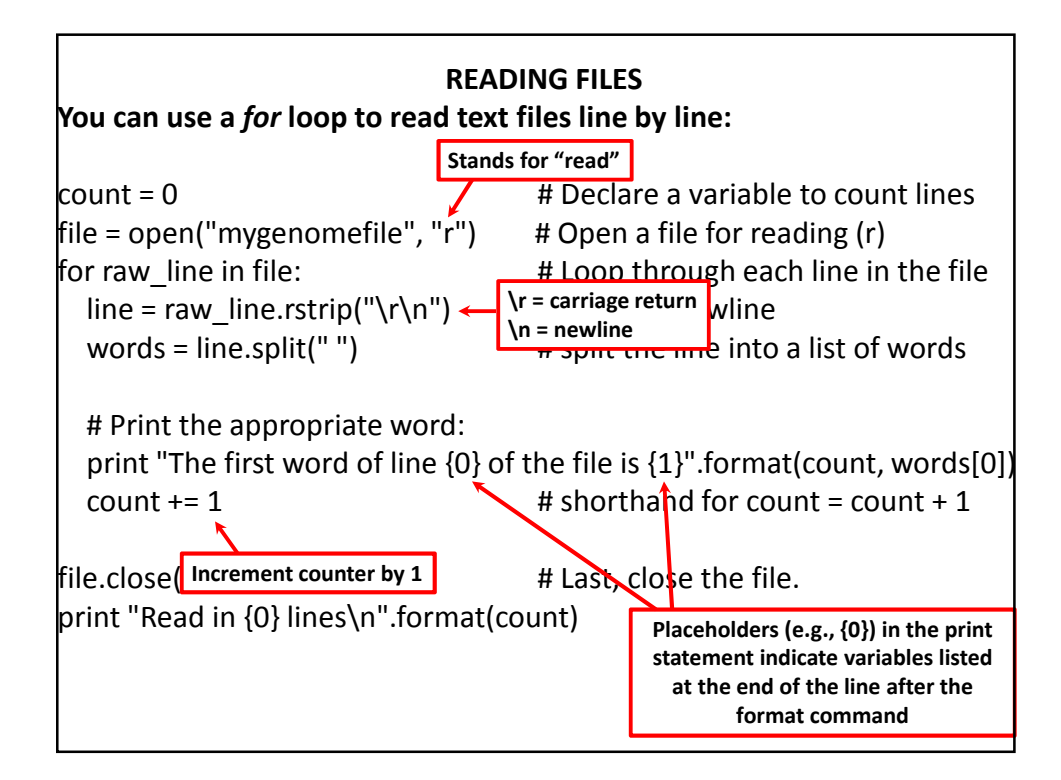

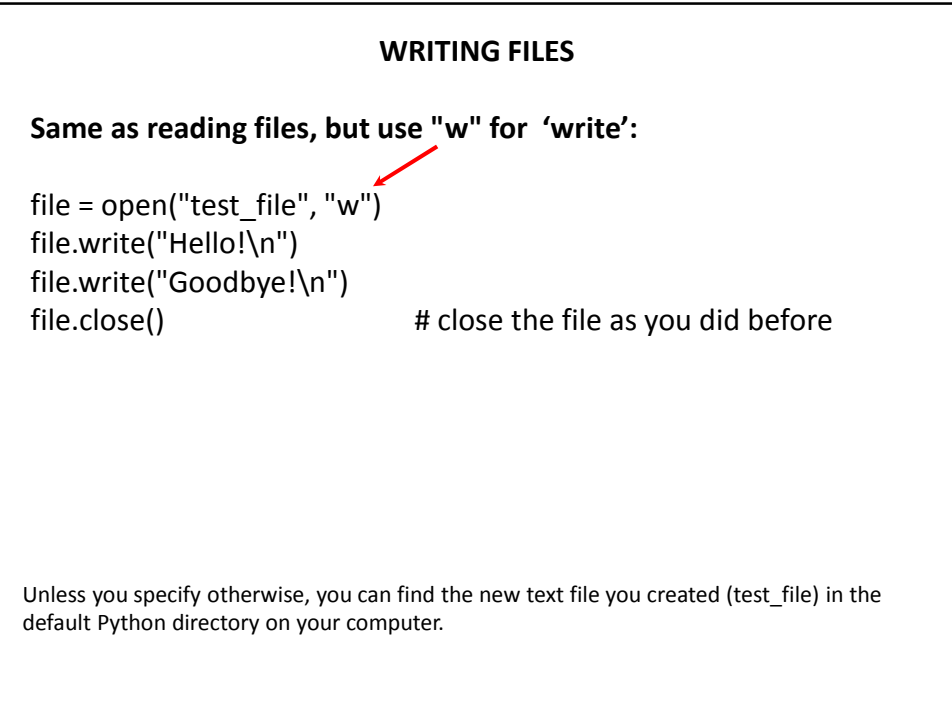

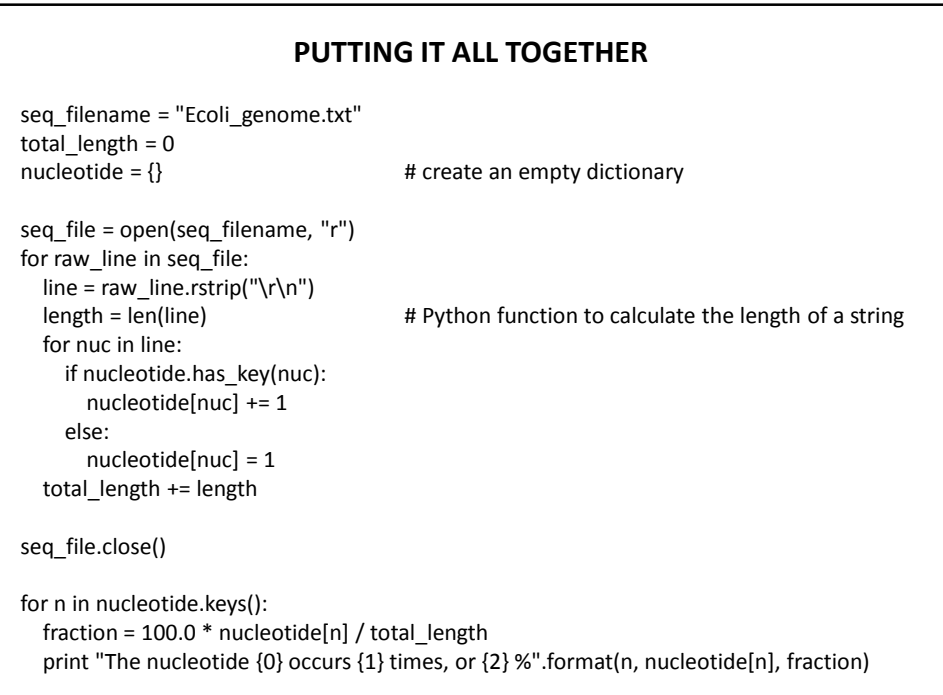

Let's choose the input DNA sequence in the file to be the genome of *E. coli*, available from the **Entrez genomes** web site or the class web site.

The format of the file is ~77,000 lines of A's, C's, G's and T's: AGCTTTTCATTCTGACTGCAACGGGCAATATGTCTCTGTGTGGATTAAAAAAAGAGTGTC TGATAGCAGCTTCTGAACTGGTTACCTGCCGTGAGTAAATTAAAATTTTATTGACTTAGG TCACTAAATACTTTAACCAATATAGGCATAGCGCACAGACAGATAAAAATTACAGAGTAC ACAACATCCATGAAACGCATTAGCACCACCATTACCACCACCATCACCATTACCACAGGT etc…

## **Running the program produces the output:**

The nucleotide A occurs 1142136 times, or 24.6191332553 % The nucleotide C occurs 1179433 times, or 25.423082884 % The nucleotide T occurs 1140877 times, or 24.5919950785 % The nucleotide G occurs 1176775 times, or 25.3657887822 %

So, now we know that the four nucleotides are present in roughly equal numbers in the *E. coli* genome.